# **Jive Connector**

Welcome to JIVE for Aspire. A central location for all information on crawling and processing content using the Aspire JIVE connector and associated components.

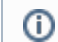

This component has been officially tested with Jive v7.0.1, v8.

#### **[Introduction](https://contentanalytics.digital.accenture.com/display/aspire33/Jive+Introduction)**

About the JIVE connector for Aspire, how it works, features,

## **[Prerequisites](https://contentanalytics.digital.accenture.com/display/aspire33/Jive+Prerequisites)**

Supported JIVE versions, user access requirements, other requirements

#### [How to Configure](https://contentanalytics.digital.accenture.com/display/aspire33/Jive+How+to+Configure)

Step by step tutorial to crawl your first JIVE

#### [Using HTTPS](https://contentanalytics.digital.accenture.com/display/aspire33/Using+HTTPs)

General instructions for crawling JIVE with https

# [FAQ & Troubleshooting](https://contentanalytics.digital.accenture.com/pages/viewpage.action?pageId=707304300)

Questions and answers, including troubleshooting techniques

## [For Developers](https://contentanalytics.digital.accenture.com/display/aspire33/Jive+For+Developers)

Questions and answers, components and troubleshooting techniques for developers

? Unknown Attachment